#### Parsing OSM XML

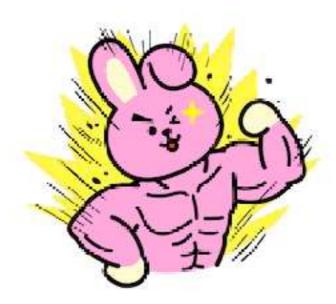

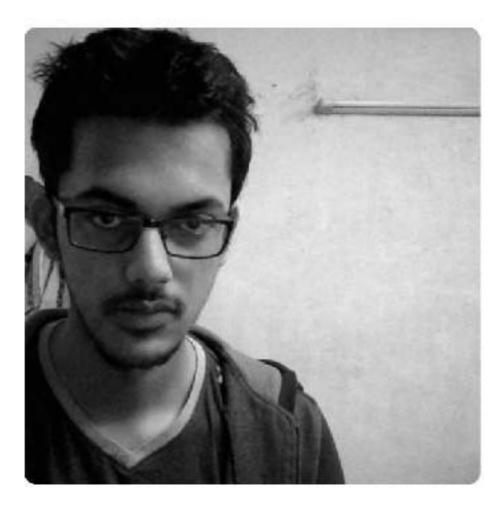

## iD OSMCha To-Fix

#### Kushan Joshi Frontend Developer

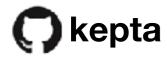

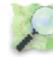

kushan2020

#### Breaking down iD

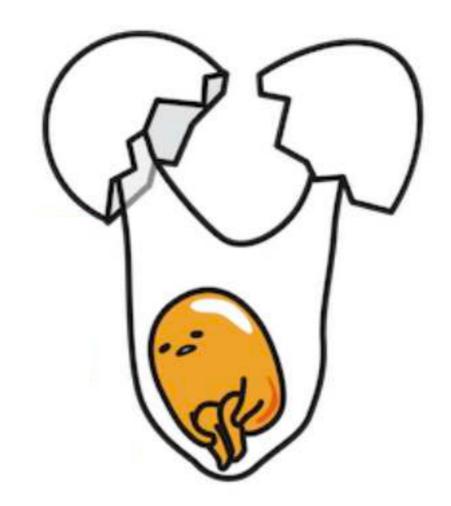

### Breaking down iD

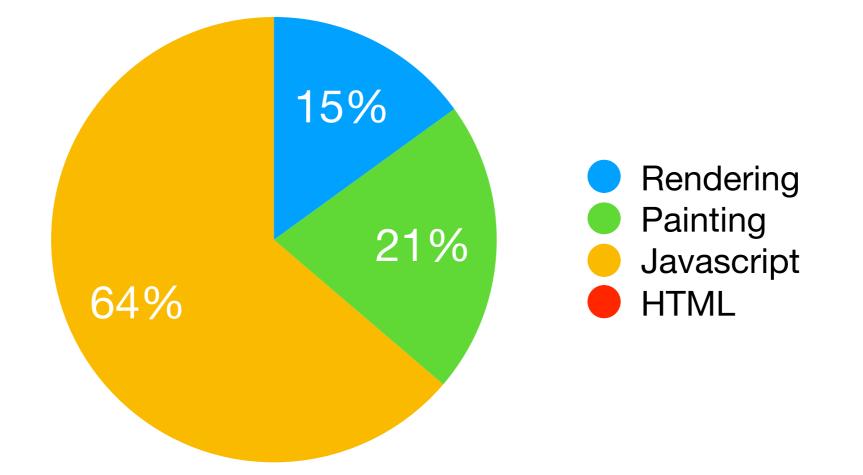

#### A sample of what iD is doing behind the scenes

#### Breaking down JS

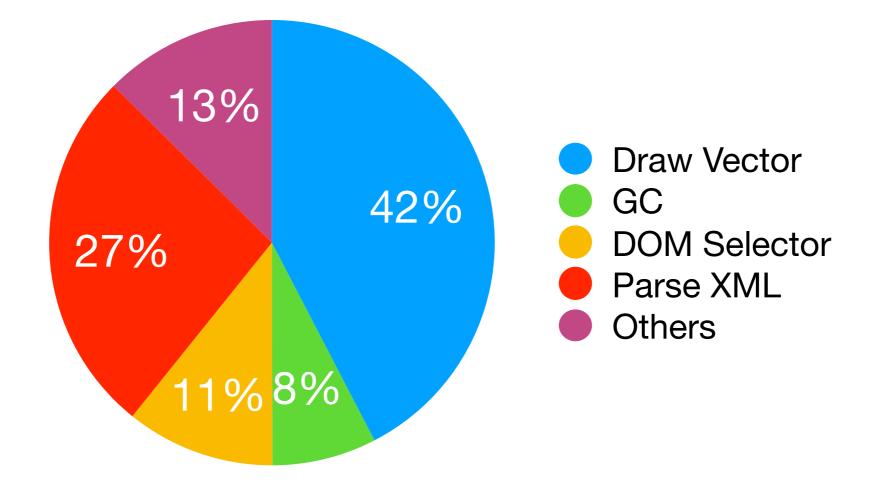

# Parsing XML eats up 25% of CPU Time

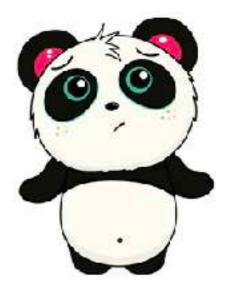

• Stop parsing XML ?

• **Stop** parsing XML ?

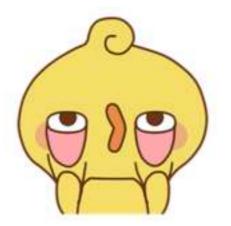

- Stop parsing XML ?
- Use clever techniques to defer the parsing of XML

- Stop parsing XML ?
- Use clever techniques to defer the parsing of XML

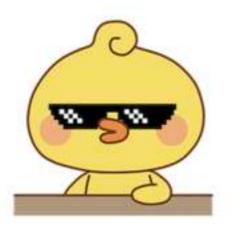

- Stop parsing XML ?
- Use clever techniques to defer the parsing of XML
- Exploit the multi-core architecture of CPUs

- Stop parsing XML ?
- Use clever techniques to defer the parsing of XML
- Exploit the multi-core architecture of CPUs

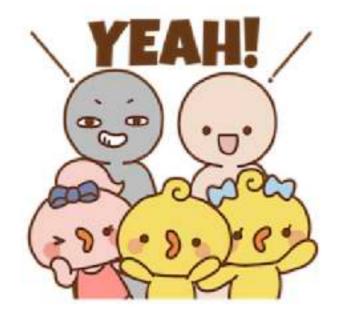

#### The Multi-threading Solution

- Even the cheapest smartphone has at least two core for processing
- Unlike UI, parsing can be easily offloaded to a separate thread.
- This will improve the response time and alleviate some of the pressure on main thread.

#### **Browsers and Threads**

 Browser threads a.k.a web-workers do not support DOM/XML

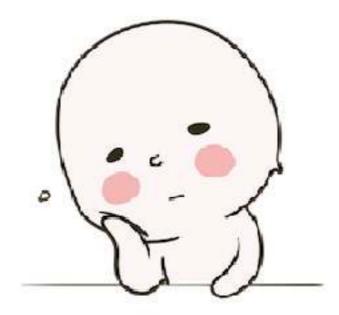

#### **Browsers and Threads**

- Browser threads a.k.a web-workers do not support DOM/XML
- iD wasn't written to be executed in a multi-threaded environment

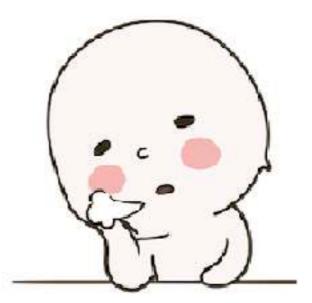

#### **Osm-Bizli**

- To circumvent the problem of not having DOM, I created a new library called **Osm-Bizli**.
- It relies on string parsing of XML line by line.
- It only understands the particular XML returned by the bbox API.
- With these focused features, it is able to deliver impressive performance.

| Parsers          | Time             |
|------------------|------------------|
| osm-bizli        | 0s, 41.30629ms   |
| osmium           | 0s, 50.834623ms  |
| osm-bizli (node) | 0s, 56.342906ms  |
| iD xml-parser    | 0s, 126.757749ms |
| osmtogeojson     | 0s, 156.496379ms |

```
    <way id="226519199" uid="1233206">
        <nd ref="2353129101"/>
        <nd ref="2353129111"/>
        <nd ref="2353129105"/>
        <nd ref="2353129096"/>
        <nd ref="2353129096"/>
        <nd ref="2353129101"/>
        <tag k="building" v="yes"/>
        </way>
```

We parse the XML line by line.

For each **Entity** we create a corresponding blank object.

```
attributes: {},
type: 'way',
nodes: [],
tags: {},
```

```
    <way id="226519199" uid="1233206">
        <nd ref="2353129101"/>
        <nd ref="2353129111"/>
        <nd ref="2353129105"/>
        <nd ref="2353129096"/>
        <nd ref="2353129096"/>
        <nd ref="2353129101"/>
        <tag k="building" v="yes"/>
        </way>
```

```
attributes: {
    id: "226519199"
},
type: 'way',
nodes: [],
tags: {},
```

The attributes are populated.

ſ

}

```
<way id="226519199" uid="1233206">
    <nd ref="2353129101"/>
    <nd ref="2353129111"/>
    <nd ref="2353129105"/>
    <nd ref="2353129096"/>
    <nd ref="2353129096"/>
    <tag k="building" v="yes"/>
    </way>
```

```
attributes: {
    id: "226519199",
    uid: "1233206"
},
type: 'way',
nodes: [],
tags: {},
```

ſ

}

```
<way id="226519199" uid="1233206">
        <nd ref="2353129101"/>
        <nd ref="2353129111"/>
        <nd ref="2353129105"/>
        <nd ref="2353129096"/>
        <nd ref="2353129096"/>
        <nd ref="2353129101"/>
        <tag k="building" v="yes"/>
        </way>
```

We then move to next line

```
attributes: {
    id: "226519199",
    uid: "1233206"
},
type: 'way',
nodes: [],
tags: {},
```

```
<way id="226519199" uid="1233206">
    <nd ref="2353129101"/>
    <nd ref="2353129111"/>
    <nd ref="2353129105"/>
    <nd ref="2353129096"/>
    <nd ref="2353129096"/>
    <nd ref="2353129101"/>
    <tag k="building" v="yes"/>
</way>
```

If the line starts with <nd or <tag we fill our way object with it

```
attributes: {
    id: "226519199",
    uid: "1233206"
},
type: 'way',
nodes: ["2353129101",
tags: {
    building: "yes"
},
```

```
<way id="226519199" uid="1233206">
    <nd ref="2353129101"/>
    <nd ref="2353129111"/>
    <nd ref="2353129105"/>
    <nd ref="2353129096"/>
    <nd ref="2353129096"/>
    <tag k="building" v="yes"/>
</way>
```

Whenever we encounter a closing tag, we save the object and start fresh with new line.

```
attributes: {
    id: "226519199",
    uid: "1233206"
},
type: 'way',
nodes: ["2353129101",
tags: {
    building: "yes"
},
```

#### Takeaways

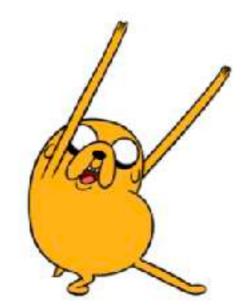

#### Takeaways

- Multi-threading would **improve the performance** of iD
- **Osm-bizli** uses string parsing of OSM-xml to overcome the limitations of web-workers.
- Opens future possibility of offloading more tasks to webworker.

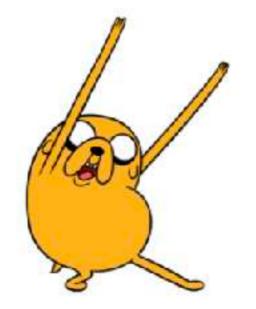

#### Thanks